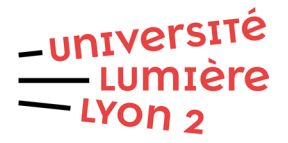

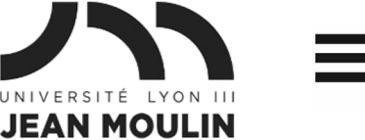

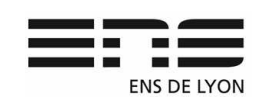

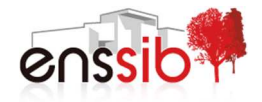

# Master 1 Humanités numériques – Algorithmique et programmation TD 4 : Sous-programmes J. Darmont – http://eric.univ-lyon2.fr/~jdarmont/

Les exercices 1 et 2 sont à formuler en langage algorithmique textuel, en Blockly, puis en Python. Tester l'exécution dans ces deux derniers cas.

# Exercice 1 : Procédures et paramètres d'entrée

- 1. Transformer les algorithmes des exercices 2 et 5 du TD 3 (triangle et table de division) en procédures dans lesquelles la constante TAILLE devient un paramètre (formel) d'entrée taille.
- 2. Dans un programme principal, appeler chacune des procédures avec différentes valeurs du paramètre taille. Un paramètre réel peut être une variable ou une valeur.

### Exercice 2 : Fonctions

- 1. Ajouter à la procédure du triangle le calcul du nombre de caractères \*.
- 2. Transformer la procédure en fonction retournant le nombre d'étoiles.
- 3. Ce nombre d'étoiles doit être récupéré dans le programme principal et affiché à l'écran.

Note : Blockly et Python ne permettent pas de définir des paramètres de sortie à une procédure. C'est pourquoi il a fallu transformer la procédure en fonction. Blockly ne permet qu'une seule valeur de retour dans les fonctions, ce qui est tout-à-fait classique, mais limitant. En revanche, Python permet plusieurs valeurs de retour dans les fonctions, qui font ainsi parfaitement office de paramètres de sortie.

### Exercice 3 : Modules Python

Python dispose d'une bibliothèque de modules standards<sup>1</sup> et bien d'autres modules ont été développés par des tiers. À titre d'exemple, dans un nouveau programme :

- 1. Importer toutes les fonctions du module turtle<sup>2</sup>, qui permet de dessiner des formes géométriques.
- 2. Choisir une couleur (red, green, yellow…) à l'aide de la fonction pencolor(c), où c est une chaîne de caractères.
- 3. Répéter 4 fois les instructions suivantes :
	- a. Avancer de 300 pixels à l'aide de la fonction forward(d), ou d est une distance entière ;
	- b. Tourner à droite de 90 degrés à l'aide de la fonction right(a), ou a est un angle.

 $\overline{\phantom{0}}$ 

<sup>1</sup> https://docs.python.org/3/library/

<sup>2</sup> https://docs.python.org/3/library/turtle.html

4. Tester ! Le résultat apparaît dans une nouvelle fenêtre.

# Exercice 4 : Modules personnalisés

- 1. Copier/coller vos deux fonctions dans un nouveau fichier Python, par exemple td4mod.py. Sans programme principal, c'est un module.
- 2. Dans un autre fichier Python, importer toutes les fonctions du module td4mod et appeler les fonctions comme dans les exercices 1 et 2.
- 3. Tester !

## Correction Exercice 1

# **Procédure triangleEtoiles(taille : Entier)**

 Var i : Entier Var ligne : Chaîne **Début**  ligne ← "" Pour i de 1 à taille faire

```
 ligne ← ligne | "*" 
        Écrire("*") 
 Fin pour
```
## **Fin**

#### **Procédure tableDiv(taille : Entier)**

```
 Var i, j : Entier
```
Var quotient : Réel

#### **Début**

```
 Pour i de 1 à taille faire 
        Pour j de 1 à taille faire 
                quotient ← i ÷ j 
               Écrire(i, " \div ", j, " = ", quotient)
        Fin pour 
 Fin pour
```
### **Fin**

### **Algorithme principal**

Var t : Entier

## **Début**

```
 triangleEtoiles(3) 
 triangleEtoiles(5) 
 tableDiv(2) 
t \leftarrow 4 tableDiv(t)
```
#### **Fin**

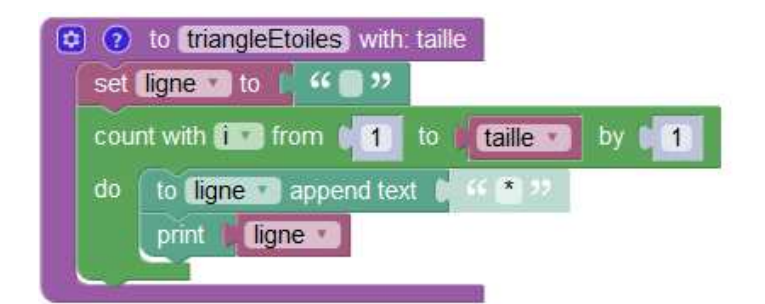

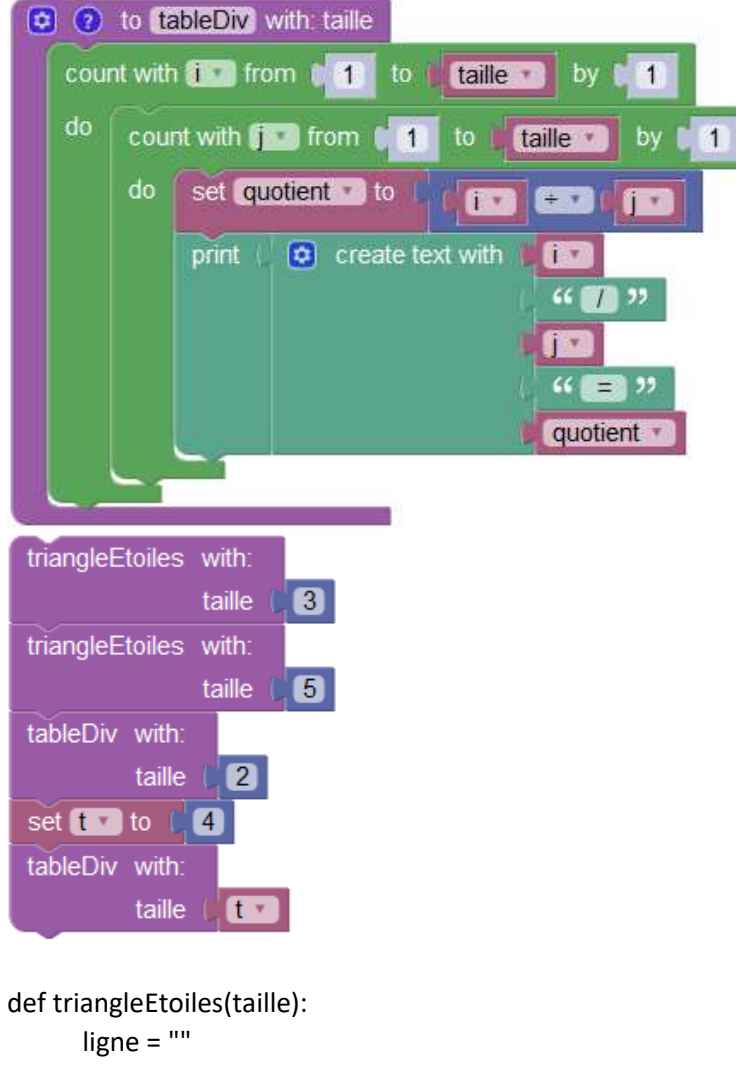

```
for i in range(1, \text{taille } + 1):
        ligne += "*"
         print(ligne)
```

```
def tableDiv(taille): 
        for i in range(1, \text{tail} + 1):
                for j in range(1, \text{taille} + 1):
                         quotient = i / j 
                         print(i, "/", j, "=", quotient)
```
### # Programme principal

triangleEtoiles(3) triangleEtoiles(5) tableDiv(2)  $t = 4$ tableDiv(t)

# Correction Exercice 2

#### **Fonction triangleEtoiles(taille : Entier) : Entier**

Var i, nbEtoiles : Entier

Var ligne : Chaîne

# **Début**

```
 ligne ← "" 
 nbEtoiles ← 0 
Pour i de 1 à taille faire 
        ligne ← ligne | "*" 
        nbEtoiles ← nbEtoiles + i 
        Écrire("*") 
 Fin pour 
 Retourner nbEtoiles
```
#### **Fin**

#### **Algorithme pricipal**

Var n : Entier

## **Début**

 n ← triangleEtoiles(3) Écrire(n) Écrire(triangleEtoiles(5))

#### **Fin**

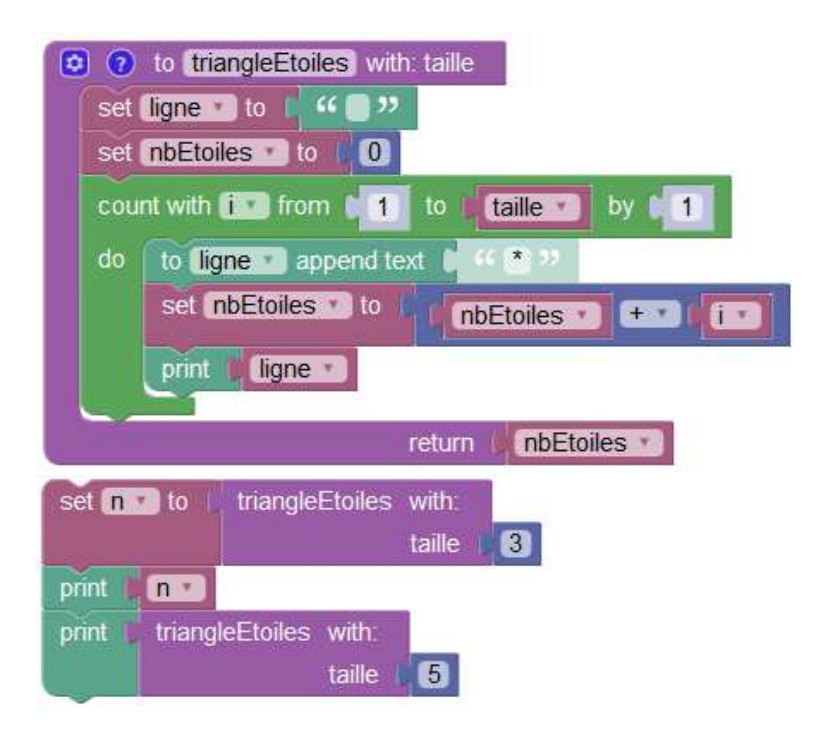

```
def triangleEtoiles(taille): 
        ligne = "" 
        nbEtoiles = 0 
       for i in range(1, \text{tail} + 1):
                ligne += "*" 
                nbEtoiles += i 
                print(ligne) 
        return nbEtoiles
```
#### # Programme principal

n = triangleEtoiles(3) print(n) print(triangleEtoiles(5))

# Correction Exercice 3

from turtle import \* pencolor("green"); for i in range(1, 5): forward(300) right(90)

## Correction Exercice 4

#### # Fichier td4mod.py (module)

```
def tableDiv(taille): 
       for i in range(1, \text{tail} + 1):
                for j in range(1, \text{taille } + 1):
                         quotient = i / j 
                        print(i, "/", j, "=", quotient)
```

```
def triangleEtoiles(taille): 
        ligne = "" 
        nbEtoiles = 0 
       for i in range(1, \text{taille } + 1):
               ligne += "*"
                nbEtoiles += i 
                print(ligne) 
        return nbEtoiles
```
# Programme principal dans fichier td44.py

# # Importation du module from td4mod import \*

### # Appel des fonctions

n = triangleEtoiles(3) print(n) print(triangleEtoiles(5)) tableDiv(2)  $t = 4$ tableDiv(t)